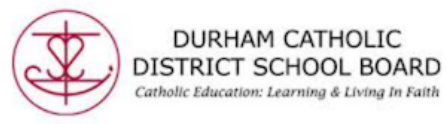

## **Read&Write Toolbar: Web Search**

Read&Write's Web Search tool helps with research by doing a Google search for relevant information on a topic.

Where it works: Word Online, OneNote Online, and Web

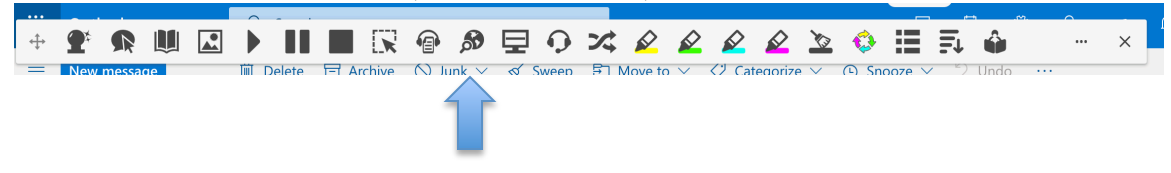

Simply Highlight a word or phrase and click the icon, and a Google search will open in a new tab.

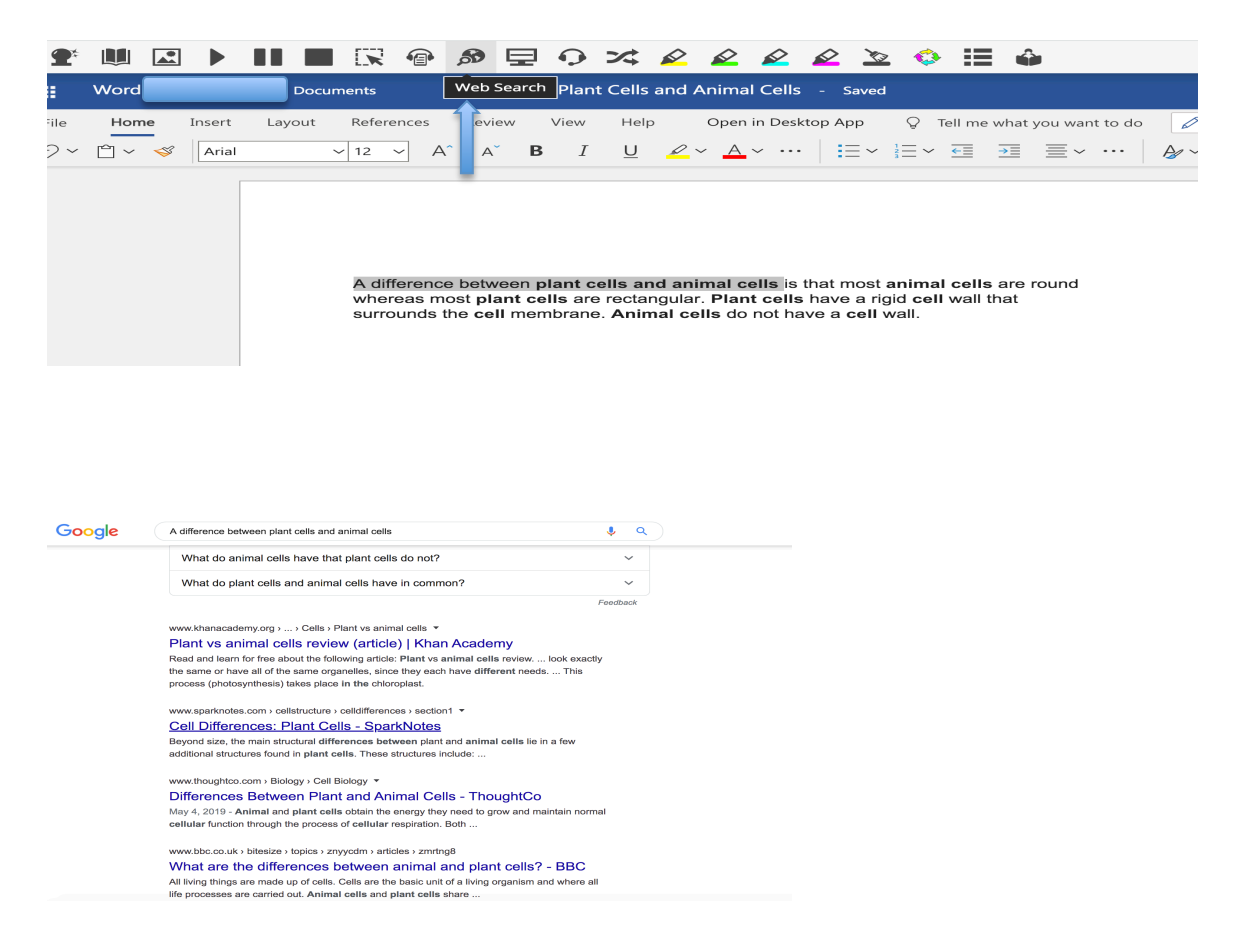

Created by DCDSB Assistive Technologist/Assistive Technology Specialists: Jennifer Baal, Donna Conn, Maureen Cope, Kristi Norris